psql is the replacement for dbacess/sqlcmd

Usage:

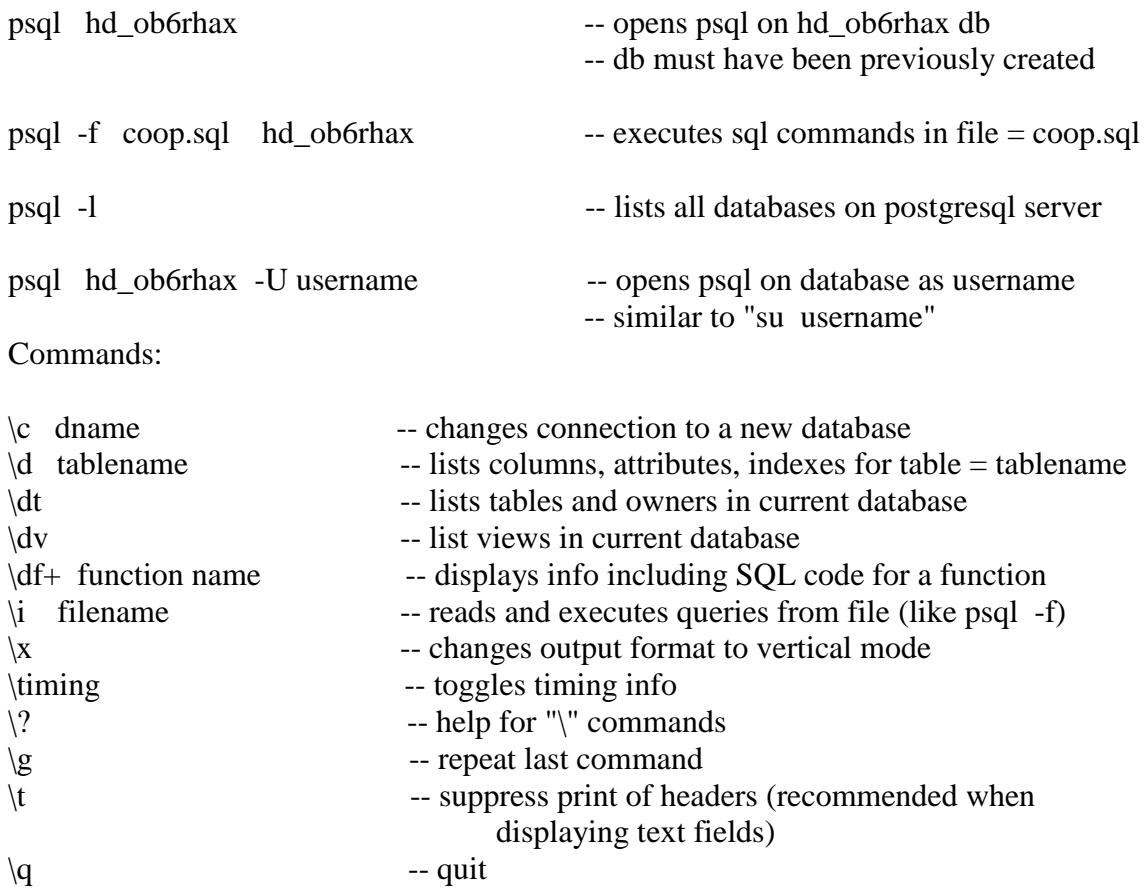

## END QUERIES WITH ; OR \g

To see previous queries use the "up-arrow" key

to show version number of postgresql:

select version();

to show the IP address of the server that accepted the connection:

select inet\_server\_addr();

to show all values of the runtime parameters:

show all;

to show the value of the "port" parameter:

show port;

to signify a character string, use a single quote (') - dbaccess uses double quote (") to display a NULL value as '\N' instead of a blank

\pset null '\\N' psql hd\_ob5rhax -q -t -- does not print welcome messages, trailers or footers ------------------------------------------------------------------------------------------------- psql -A -t -d hd\_ob90fwr -c "select \* from Wfo" - prints one record per line with no messages, trailers, headers or blank lines - can redirect to a file ---------------------------------------------------------------------------------------------------- To print the number of records in the RadarLoc table: nrad =  $% (echo "select count(*) from radarloc;" | psql hd-ob5rhax -q -t)$ ; echo  $$nrad$ ---------------------------------------------------------------------------------------------------- To generate a column label RADAR\_ ID on output: echo "select radid as \"RADAR\_ID\" from radarloc;" | psql dbname (without the  $\mathcal{C}$ , RADAR\_ID would show up as radar\_id) ---------------------------------------------------------------------------------------------------- psql dbname set timezone='UTC'; select current timestamp; -- prints current time in UTC ----------------------------------------------------------------------------------------------- Example of using user's environment variable within an SQL statement in psql export FXA\_LOCAL\_SITE=fwr psql hd\_ob82fwr \set local\_site `echo " '\$FXA\_LOCAL\_SITE' " ` -- sets local\_site variable to 'fwr' -- i.e.a string surrounded by single

-- quotes

UPDATE RadarLoc SET office\_id = :local\_site ;

------------------------------------------------------------------------------------------------- **Question:** In postgres 7.4.7, how do I change the field separator when outputing from psql? The docs say that I can use something like "-F '\t' " but when I try this, the field sep remains '|'. My psql command is as follows psql -q -t hd\_ob7ounx -f file.sql > outfile This results in all of the fields I want but with a field separator of '|'. Trying psql -q -t -F '' hd\_ob7ounx ... or psql -q -t -f '\t' hd\_ob7ounx ... still outputs results with field separator of '|'. What am I missing? **Answer:** The documentation is lacking here.... You need to use unaligned mode to get it to use the new separator. To do this, add -A to the command line. ----------------------------------------------------------- **Question:** Can I get psql to output the fields separated by a <tab>? Using "psql ...  $-A - F$  '\t' ... gives me the literal \t as the separator. **Answer:** This is basically a bash problem

Use

'Ctrl v tab'

You hit ctrl-v then tab. It will expand. You also need to single quote it.

-----------------------------------------------------------

## **Question:**

When I output floating point numbers from psql, sometimes I get the output with two decimal places (42.33) and sometimes I get output with many decimal places (42.3333333333333). In Informix, I could control this with the DBFLTMSK environment variable. How can I control the number of decimal places in PostgreSQL?

## **Answer:**

Use the "to char" function to modify the output. For example:

SELECT lid, to char(lat,'99.99'), to char(lon,'99.99') FROM Location;

will output all latitude/longitude values to two decimal points. See Section 9.7 of the PostgreSQL documentation for a description of the "to char" function.

## Question:

Is there a way to load multiple .sql files in a single transaction?

----------------------------------------------------------------------------------------------

Answer:

cat begin.sql file1.sql file2.sql ... commit.sql | psql …

----------------------------------------------------------------------------------------------

Question: Is there a way to create command aliases in the psql shell? I can never remember all the \d\* commands. If I could create things like \list databases, \list tables, \list roles, etc, it would be much easier for me to remember. Answer: \set list\_databases '\\l' Then you can type : list databases to get the same effect as  $\lceil$